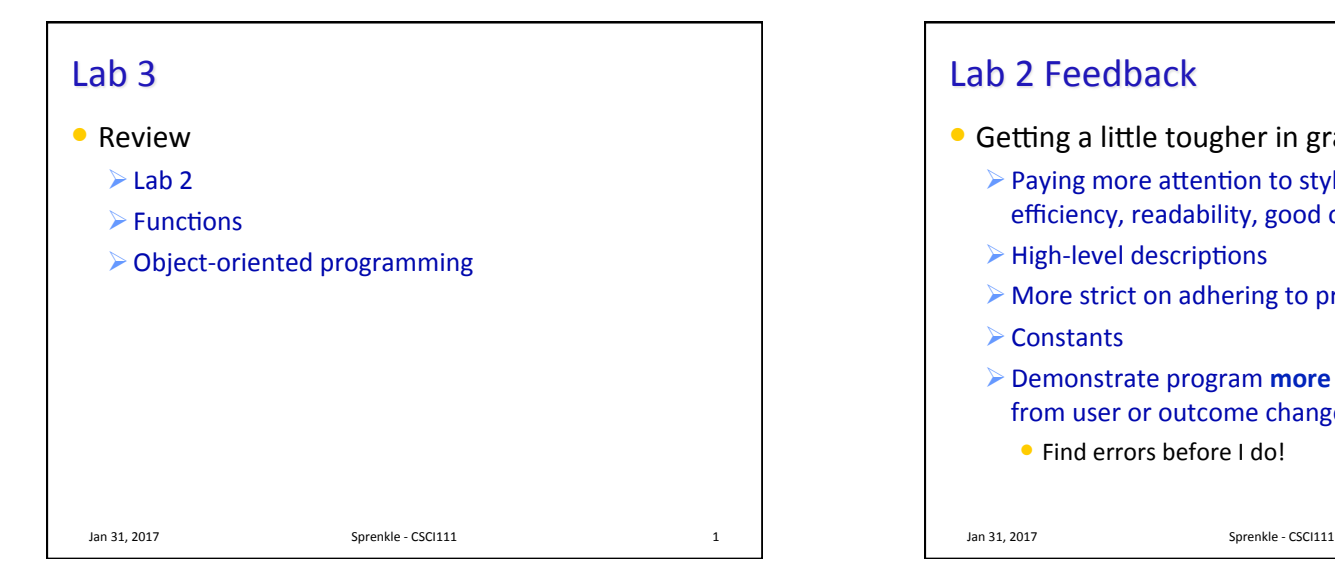

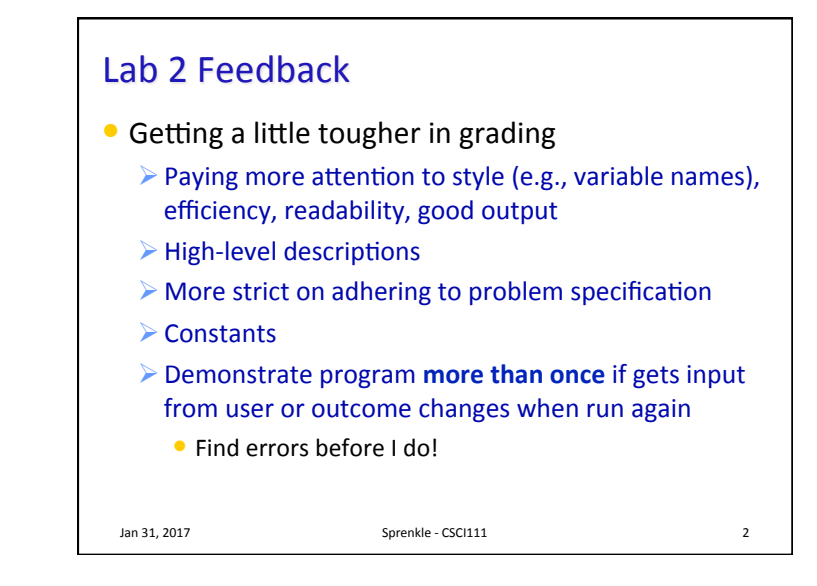

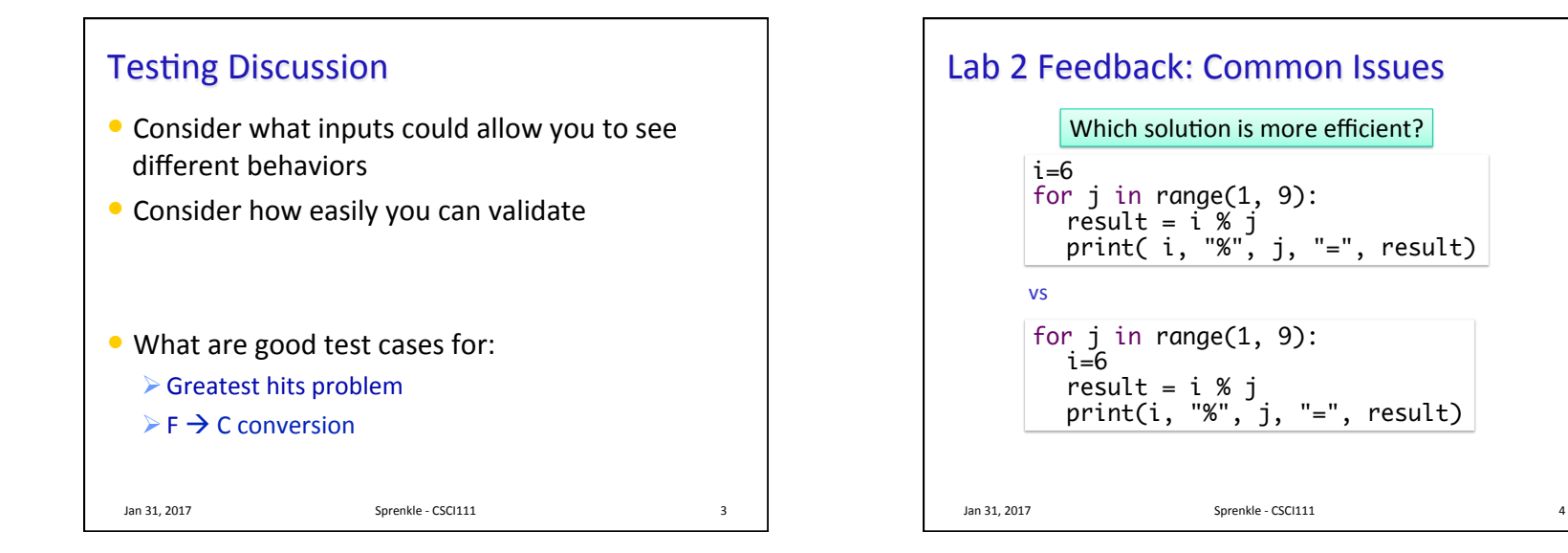

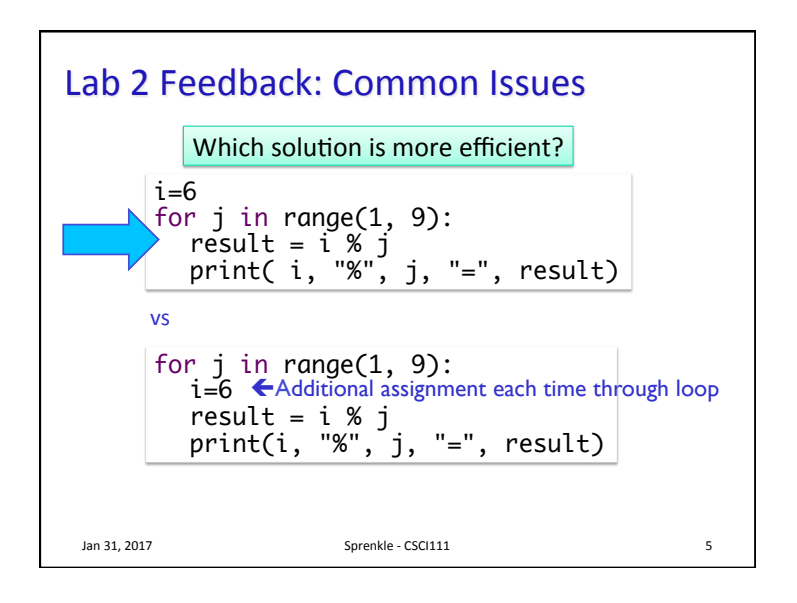

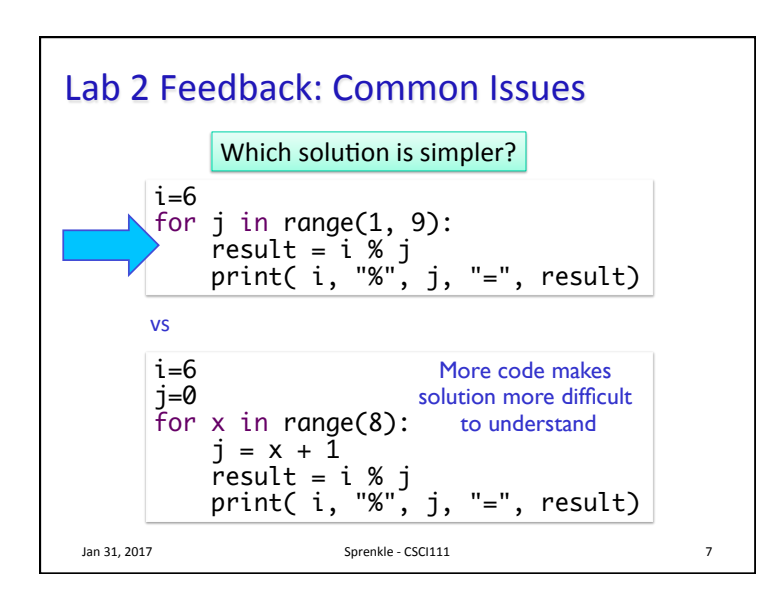

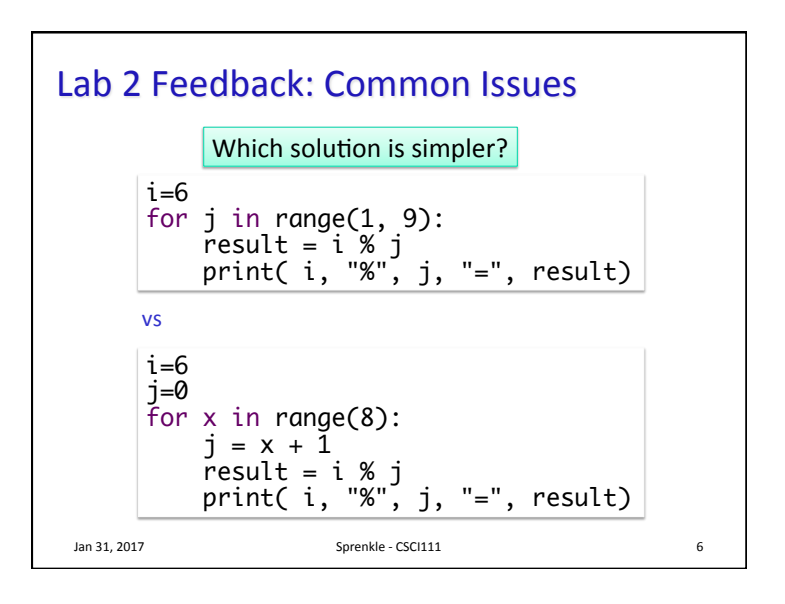

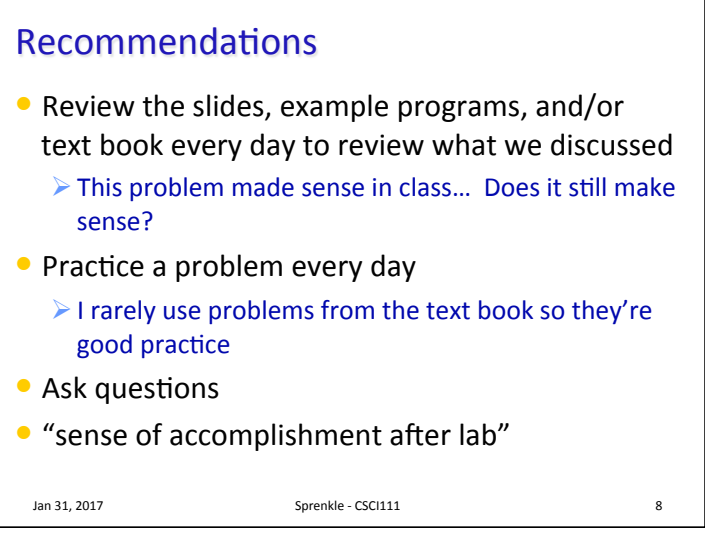

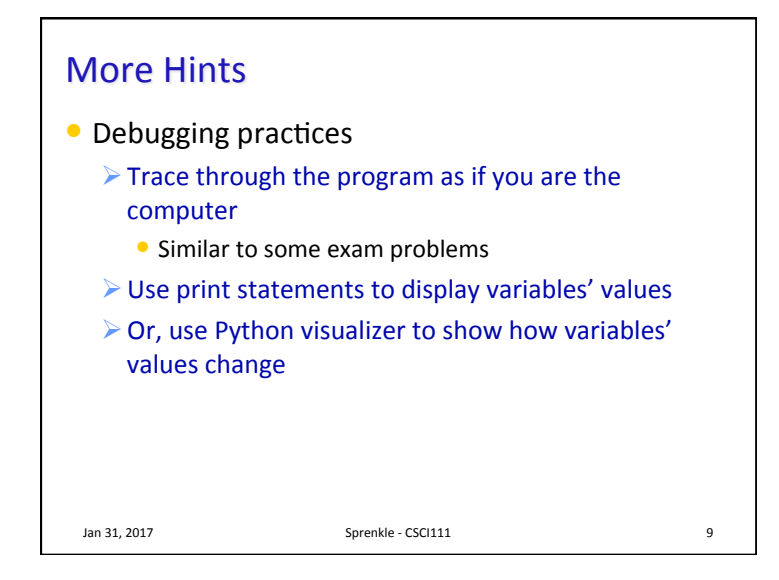

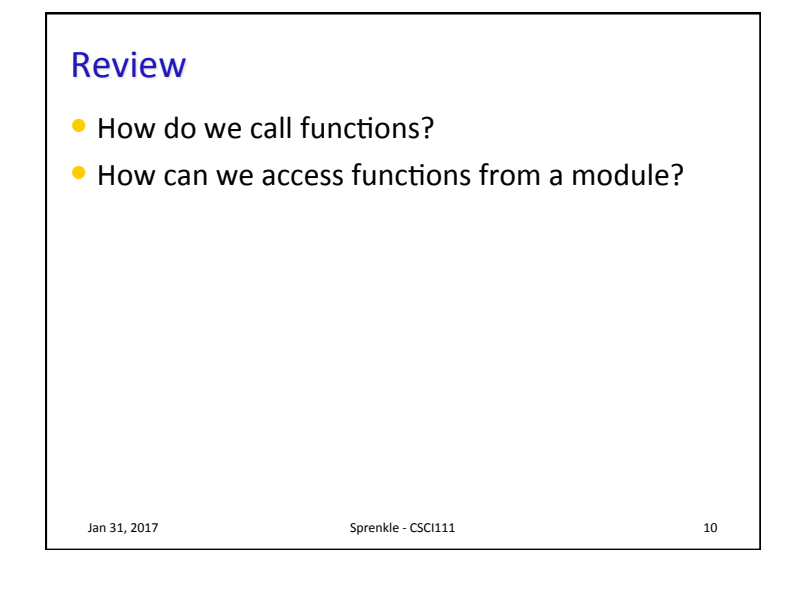

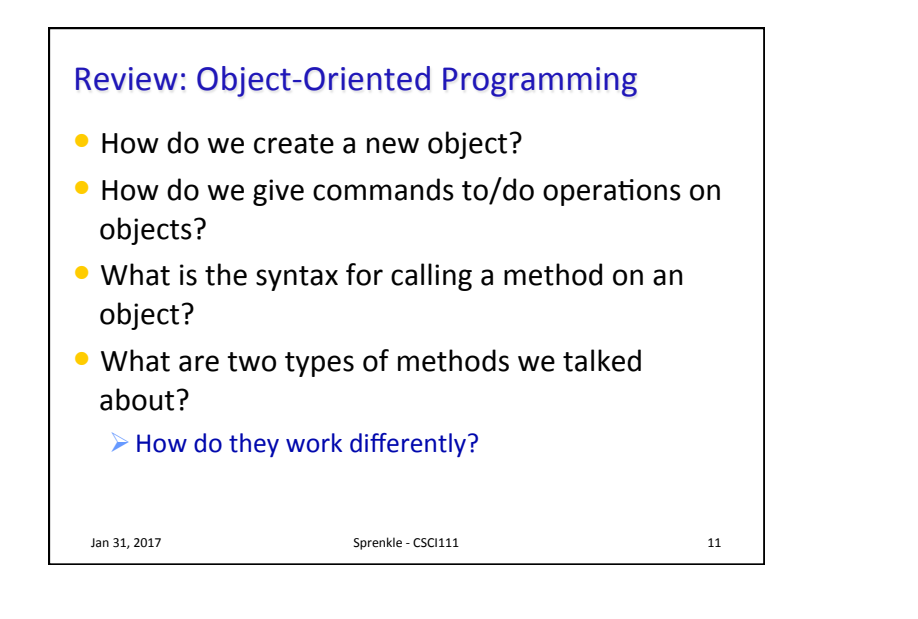

## Problem: Animate Moving to User Click • Use combinations of the method **move** and the function sleep  $\triangleright$  Need to **sleep** so that humans can see the graphics moving Ø Computer would process the **move**s too fast! • sleep is part of the time module Ø Takes a float parameter represen1ng *seconds* and pauses for that amount of time

circleShiftAnim.py [صدر المسابق المسلمية المسلمية التي المسلمين المسلمين المسلمين المسلمين المسلمين المسلمين ا

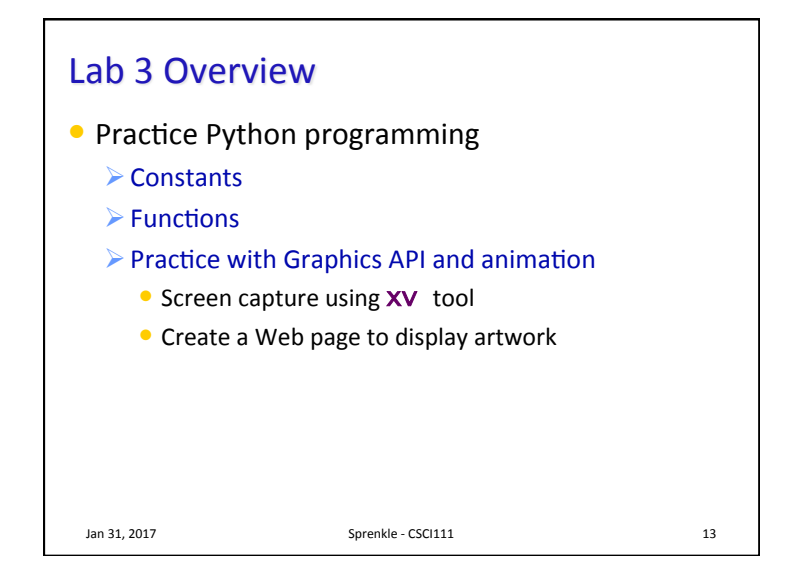